## Package 'tsibbletalk'

October 2, 2020

<span id="page-0-0"></span>Title Interactive Graphics for Tsibble Objects

Version 0.1.0

Description A shared tsibble data easily communicates between htmlwidgets on both client and server sides, powered by 'crosstalk'. A shiny module is provided to visually explore periodic/aperiodic temporal patterns.

License GPL-3

**Depends**  $R (= 2.10)$ 

**Imports** crosstalk  $(>= 1.1.0.1)$ , dendextend  $(>= 1.13.4)$ , dplyr  $(>= 1.13.4)$ 1.0.0), glue ( $>= 1.4.1$ ), lubridate ( $>= 1.7.9$ ), plotly ( $>= 1.6$ 4.9.2.1), R6 ( $>= 2.4.1$ ), rlang ( $>= 0.4.6$ ), shiny ( $>= 1.5.0$ ), tsibble ( $> = 0.9.1$ ), vctrs ( $>= 0.3.1$ )

**Suggests** fabletools  $(>= 0.2.0)$ , ggplot2

Encoding UTF-8

LazyData true

RoxygenNote 7.1.1

NeedsCompilation no

Author Earo Wang [aut, cre] (<https://orcid.org/0000-0001-6448-5260>), Di Cook [aut] (<https://orcid.org/0000-0002-3813-7155>)

Maintainer Earo Wang <earo.wang@gmail.com>

Repository CRAN

Date/Publication 2020-10-02 08:40:02 UTC

### R topics documented:

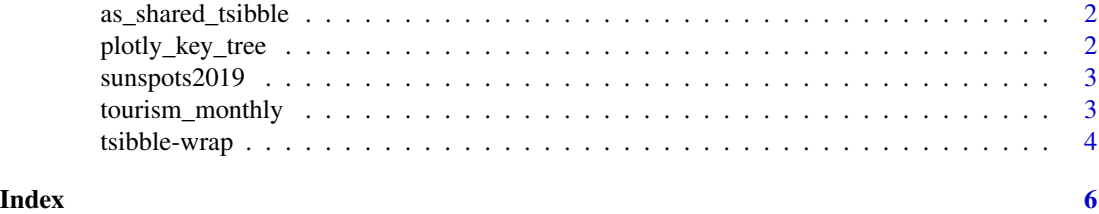

<span id="page-1-0"></span>as\_shared\_tsibble *Coerce to a shared tsibble from tsibble*

#### Description

Coerce to a shared tsibble from tsibble

#### Usage

```
as_shared_tsibble(x, spec)
```
#### Arguments

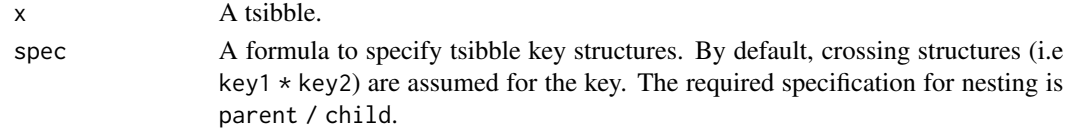

#### Examples

```
library(tsibble)
as_shared_tsibble(tourism, spec = (State / Region) * Purpose)
```
plotly\_key\_tree *Plot nesting structures in shared tsibbles using plotly*

#### Description

Plot nesting structures in shared tsibbles using plotly

#### Usage

```
plotly_key_tree(data, height = NULL, width = NULL, ...)
```
#### Arguments

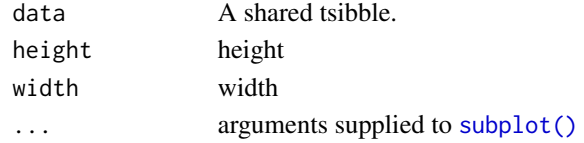

#### Examples

```
if (interactive()) {
 shared_tourism <- as_shared_tsibble(tourism_monthly,
    spec = (State / Region) * Purpose)
 plotly_key_tree(shared_tourism)
}
```
<span id="page-2-0"></span>

#### Description

Yearly mean total sunspot number (1700 - 2019)

#### Usage

sunspots2019

#### Format

An object of class tbl\_ts (inherits from tbl\_df, tbl, data.frame) with 320 rows and 2 columns.

#### References

[WDC-SILSO, Royal Observatory of Belgium, Brussels](http://www.sidc.be/silso/datafiles)

#### Examples

data(sunspots2019)

tourism\_monthly *Monthly Australian domestic overnight trips*

#### Description

A dataset containing the monthly overnight trips from 1998 Jan to 2019 Dec across Australia.

#### Usage

tourism\_monthly

#### Format

A tsibble with 80,696 rows and 5 variables:

- Month: Year month (index)
- State: States and territories of Australia
- Region: The tourism regions are formed through the aggregation of Statistical Local Areas (SLAs) which are defined by the various State and Territory tourism authorities according to their research and marketing needs
- Purpose: Stopover purpose of visit:
	- "Holiday"
- <span id="page-3-0"></span>– "Visiting friends and relatives"
- "Business"
- "Other reason"
- Trips: Overnight trips in thousands

#### References

[Tourism Research Australia](https://www.tra.gov.au)

#### Examples

data(tourism\_monthly)

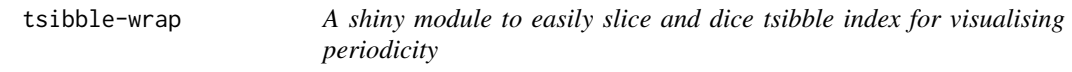

#### Description

A pair of UI and server functions: tsibbleWrapUI() and tsibbleWrapServer().

#### Usage

tsibbleWrapUI(id)

tsibbleWrapServer(id, plot, period)

#### Arguments

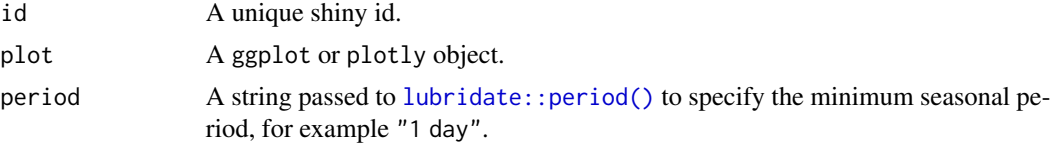

#### Examples

```
if (interactive()) {
 library(tsibble)
 library(dplyr)
 library(shiny)
 library(ggplot2)
 p <- tourism %>%
   filter(Region %in% c("Melbourne", "Sydney")) %>%
   ggplot(aes(x = Quarter, y = Trips, colour = Region)) +geom_line() +
   facet_wrap(~ Purpose, scales = "free_y") +
   theme(legend.position = "none")
```

```
ui <- fluidPage(tsibbleWrapUI("dice"))
 server <- function(input, output, session) {
   tsibbleWrapServer("dice", p, period = "1 year")
 }
 shinyApp(ui, server)
}
```
# <span id="page-5-0"></span>Index

∗ datasets sunspots2019, [3](#page-2-0) tourism\_monthly, [3](#page-2-0)

as\_shared\_tsibble, [2](#page-1-0)

lubridate::period(), *[4](#page-3-0)*

plotly\_key\_tree, [2](#page-1-0)

subplot(), *[2](#page-1-0)* sunspots2019, [3](#page-2-0)

tourism\_monthly, [3](#page-2-0) tsibble-wrap, [4](#page-3-0) tsibbleWrapServer *(*tsibble-wrap*)*, [4](#page-3-0) tsibbleWrapUI *(*tsibble-wrap*)*, [4](#page-3-0)